# **Cadeia de carateres (strings) « Tipos de dados compostos »**

# **Strings**

## **Definição**

- Uma string é um tipo de dados composto definido através de um array de 1 dimensão de carateres

#### **Exemplos**

- Literais ou constantes (definidos entre aspas):
	- "Programacao em linguagem C."
	- "Carlos"
	- "Rua da Pescada, 5; 1100-115 Lisboa"
	- "213445232"
	- $-$  "A"

## **Carateres vs. Strings**

## **Exemplo**

- Caráter: 'A'
	- ocupa 1 byte
- String: "A"
	- ocupa 2 bytes
- Conclusão: 'A' ≠ "A"

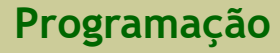

# **Caráter terminador de strings**

#### **Problema**

- Onde termina a string, uma vez que o tamanho do array de carateres que contém a string pode ser superior ao número de carateres da string?

## **Solução**

- Utilizar um caráter terminador para indicar o final da string
- O caráter usado é o primeiro caráter da tabela ASCII: **'\0'**

#### **Exemplo**

- Declaração de um array para receber uma string com 20 carateres úteis:

**char st[21];** // 20 carateres para a string + 1 caráter para o terminador

# **Declaração e iniciação de strings**

## **Exemplo 1**

- Tamanho predefinido do array:

**char s[20]** = "Programacao"; // 11 carateres + 1 caráter terminador **char s[20]** = { 'P', 'r', 'o', 'g', 'r', 'a', 'm', 'a', 'c', 'a', 'o' }; // 11 + 1 carateres 0 1 2 3 4 5 6 7 8 9 10 11 12 13 14 15 16 17 18 19  $s$  | P | r | o | g | r | a | m | a | c | a | o | \0

## **Exemplo 2**

- Tamanho indefinido do array:

**char s[]** = "Programacao"; // 11 carateres + 1 caráter terminador **char \*s** = "Programacao"; // 11 carateres + 1 caráter terminador 0 1 2 3 4 5 6 7 8 9 10 11 <mark>s</mark> | P | r | o | g | r | a | m | a | c | a | o | \0

# **Atenção**

- A variável **s** é um array que contém o endereço do primeiro elemento do array
- Portanto, é **errado** usar a instrução de atribuição entre strings, exceto na **iniciação**

# **Arrays vs. Strings**

## **Atenção**

- Uma string é um array de carateres com um caráter especial como terminador, o caráter **'\0'**
- Nem todo o array de carateres é uma string

## **Exemplo**

- **String** (com tamanho indefinido do array):

**char s[]** = "Programacao"; **char \*s** = "Programacao";

## **Contra-exemplo**

- Array de carateres com tamanho indefinido (**não é string**):

**char s[]** = { 'P', 'r', 'o', 'g', 'r', 'a', 'm', 'a', 'c', 'a', 'o' }; **char \*s** = { 'P', 'r', 'o', 'g', 'r', 'a', 'm', 'a', 'c', 'a', 'o' };

# **Escrita e leitura de strings**

## **Escrita no ficheiro padrão (monitor)**

- Subprogramas:
	- **printf**
	- **puts**
- Sintaxe de **puts**:

```
int puts (const char *str);
```
- escreve a string apontada por *str* no ficheiro padrão, mas não escreve o caráter *'\0'*, e acrescenta *'\n'* no fim
- devolve um valor não negativo (se teve sucesso) ou EOF se houve algum erro
- Nota:
	- O subprograma **puts** é equivalente ao subprograma **printf + '\n'**
		- (mas só na saída/escrita de uma string)

#### **Escrita e leitura de strings 9/22**

#### **Escrita no ficheiro padrão (monitor)**

- Exemplo 1:

```
#include <stdio.h>
main()
{
 printf("Programação em linguagem C.");
 puts("Programação em linguagem C.");
}
```
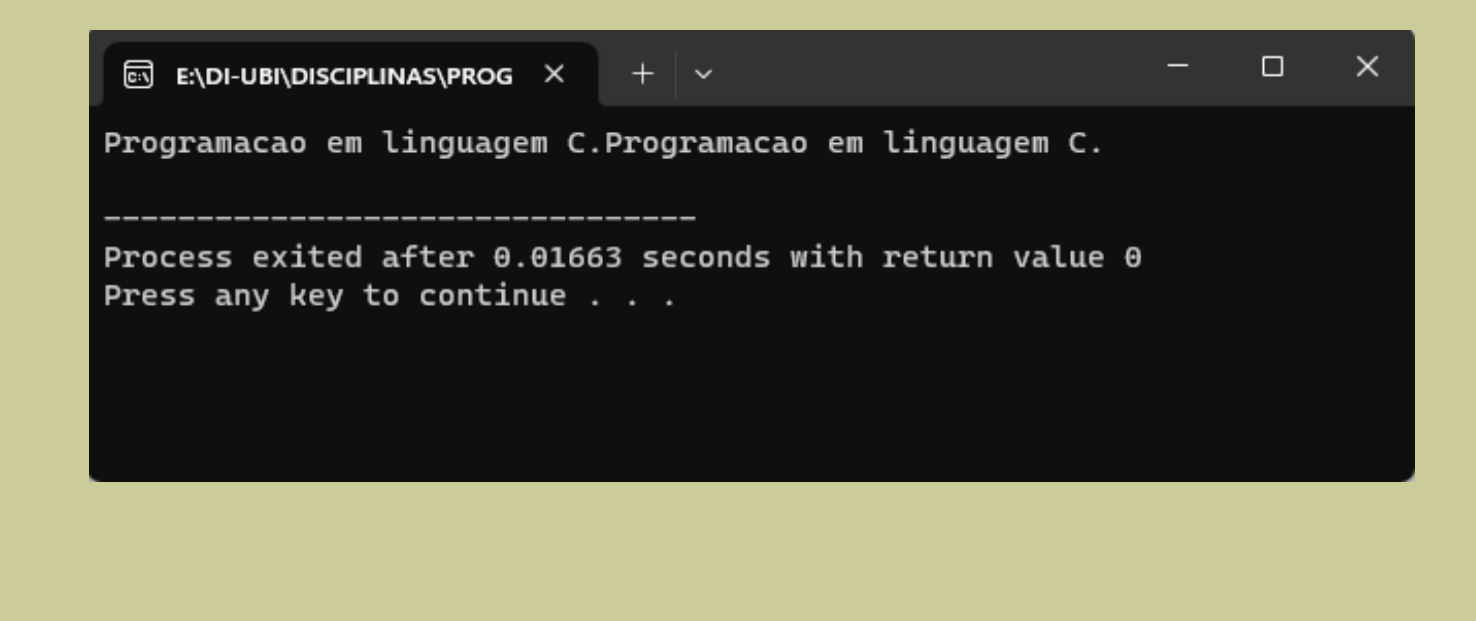

#### **Escrita e leitura de strings 10/22**

#### **Escrita no ficheiro padrão (monitor)**

- Exemplo 2:

```
#include <stdio.h>
main()
{
 puts("Programação em linguagem C.");
 printf("Programação em linguagem C.");
}
```

```
\Box\timesB E:\DI-UBI\DISCIPLINAS\PROG X
                               + \veeProgramacao em linguagem C.
Programacao em linguagem C.
Process exited after 0.01715 seconds with return value 27
Press any key to continue . . .
```
#### **Escrita e leitura de strings 11/22**

#### **Escrita no ficheiro padrão (monitor)**

- Exemplo 3:

```
#include <stdio.h>
main()
{
 char nome[20] = "Carlos";char apelido[20] = "Santos";
 printf("Nome completo: %s %s\n", nome, apelido);
}
```

```
EN ENDI-UBINDISCIPLINAS\PROG X
                                                                            \Box\times+ \veeNome completo: Carlos Santos
Process exited after 0.0532 seconds with return value 29
Press any key to continue \ldots
```
## **Leitura do ficheiro padrão (teclado)**

- Subprogramas:
	- **scanf**
	- **gets**
- Sintaxe de **gets**:

```
char *gets (char *str);
```
- lê uma linha do ficheiro padrão e guarda-a na string apontada por *str*; termina quando ler o caráter '\n' ou o caráter fim-de-ficheiro (o que ocorrer primeiro)
- devolve o ponteiro *str* (se teve sucesso) ou NULL (se houve algum erro na leitua ou se não foi lido qualquer caráter)
- Notas:
	- O subprograma **scanf** não usa o **operador &** na leitura de strings
	- O subprograma **scanf** só permite ler **uma palavra** (e não uma frase)
	- O subprograma **gets** lê strings com uma ou mais palavras

#### **Escrita e leitura de strings 13/22**

#### **Leitura do ficheiro padrão (teclado)**

- Exemplo 1 (usando o subprograma **scanf**):

```
#include <stdio.h>
main()
{
 char nome[20], apelido[20];
 printf("Inserir o nome: ");
 scanf("%s", nome);
 printf("Inserir o apelido: ");
 scanf("%s", apelido);
 printf("Nome completo: %s %s\n", nome, apelido);
}
```
#### **Escrita e leitura de strings 14/22**

#### **Leitura do ficheiro padrão (teclado)**

- Exemplo 2 (usando o subprograma **gets**)

```
#include <stdio.h>
main()
{
 char nomeCompleto[40];
 printf("Inserir o nome completo: ");
 gets(nomeCompleto);
 printf("Nome completo: %s\n", nomeCompleto);
}
```
## **Escrita em ficheiro de texto**

- Subprogramas:
	- **fprintf**
	- **fputs**
- Sintaxe de **fputs**:

```
int fputs (const char *str, FILE *fich);
```
- escreve a string apontada por *str* no ficheiro *fich*, mas não escreve o caráter *'\0'*, e acrescenta *'\n'* no fim
- devolve um valor não negativo (se teve sucesso) ou EOF se houve algum erro
- Nota:
	- O subprograma **fputs** é equivalente ao subprograma **fprintf + '\n'**

(mas só na saída/escrita de uma string)

#### **Escrita e leitura de strings 16/22**

#### **Escrita em ficheiro de texto**

- Exemplo:

```
#include <stdio.h>
main()
{
 char nomeCompleto[40] = "Carlos Santos";
 FILE *f;
 f = fopen("Nome.txt", "w");
 fprintf(f, "%s\n", nomeCompleto);
 fputs(nomeCompleto, f);
 fclose(f);
}
```
#### **Leitura de ficheiro de texto**

- Subprogramas:
	- **fscanf**
	- **fgets**
- Sintaxe de **fgets**:

#### **char** \***fgets** (char \***str**, int **n**, FILE \***fich**);

- lê uma linha do ficheiro de texto *fich* e guarda-a na string apontada por *str* (str recebe no máximo *n* carateres, incluindo o caráter '\0'); termina quando forem lidos (n-1) carateres, ou o caráter '\n', ou o caráter fim-de-ficheiro (o que ocorrer primeiro)
- devolve o ponteiro *str* (se teve sucesso) ou NULL (se houve algum erro na leitua ou se não foi lido qualquer caráter)
- Notas:
	- O subprograma **fscanf** não usa o **operador &** na leitura de strings
	- O subprograma **fscanf** só permite ler **uma palavra** (e não uma frase)
	- O subprograma **fgets** lê strings com uma ou mais palavras

#### **Escrita e leitura de strings 18/22**

## **Leitura de ficheiro de texto**

- Exemplo:

```
#include <stdio.h>
main()
{
 char nome[40];
 FILE *f;
 f = fopen("Nomes.txt", "r");
 fscanf(f, "%s", nome);
 printf("Nome: %s\n", nome);
 fgets(nome, 40, f);
 printf("Nome: %s\n", nome);
 fclose(f);
}
```
## **Passagem de strings para subprogramas**

#### **Modo de passagem**

- A passagem de uma string é igual à passagem de um array, pois uma string é um array de carateres

#### **Exemplos**

int comp (char **s[]**); int comp (char **\*s**);

# **Subprogramas de manipulação de strings**

## **Principais subprogramas**

- Biblioteca:

#### **string.h**

- Subprogramas:

**int strcmp** (const char \***str1**, const char \***str2**);

- comparar alfabeticamente as strings apontadas por *str1* e *str2*
- devolve um valor inteiro menor do que 0 (se str1 < str2), 0 (se str1 = str2), ou um valor inteiro maior do que 0 (se str1 > str2)

**char** \***strcpy** (char \***destino**, const char \***origem**);

- copia a string apontada por *origem* para a string apontada por *destino*
- devolve um ponteiro para a string apontada por *destino*

**int strlen** (const char \***str**);

- devolve o comprimento (numero de carateres) da string apontada por *str*

### **Principais subprogramas:**

- Subprogramas (cont):

#### **char** \***strcat** (char \***destino**, const char \***origem**);

- concatena duas strings
	- (acrescenta a string apontada por *origem* ao fim da string apontada por *destino*)
- devolve um ponteiro para a string apontada por *destino*

#### **char** \***strchr** (const char \***str**, char **ch**);

- procura a primeira ocorrência do caráter *ch* na string apontada por *str*
- devolve o endereço da primeira ocorrência do caráter *ch* na string apontada por *str*, ou NULL se o caráter não existe

#### **char** \***strrchr** (const char \***str**, char **ch**);

- procura a última ocorrência do caráter *ch* na string apontada por *str*
- devolve o endereço da última ocorrência do caráter *ch* na string apontada por *str*, ou NULL se o caráter não existe

#### **A palavra reservada const na passagem de parâmetros**

- Exemplo: copiar uma string para outra

**char** \***strcpy** (char \*destino, **const** char \*origem);

- A palavra reservada **const** impede que a string apontada por origem seja alterada dentro do subprograma strcpy